# Package 'QTLRel'

June 17, 2022

<span id="page-0-0"></span>Version 1.11

Date 2022-6-17

Title Tools for Mapping of Quantitative Traits of Genetically Related Individuals and Calculating Identity Coefficients from Pedigrees

Author Riyan Cheng [aut, cre]

Maintainer Riyan Cheng <riyancheng@hotmail.com>

Description This software provides tools for quantitative trait mapping in populations such as advanced intercross lines where relatedness among individuals should not be ignored. It can estimate background genetic variance components, impute missing genotypes, simulate genotypes, perform a genome scan for putative quantitative trait loci (QTL), and plot mapping results. It also has functions to calculate identity coefficients from pedigrees, especially suitable for pedigrees that consist of a large number of generations, or estimate identity coefficients from genotypic data in certain circumstances.

Depends  $R$  ( $>= 3.6$ )

Imports gdata, graphics, grDevices, lattice, stats

Suggests qtl LazyLoad yes LazyData no License GPL  $(>= 2)$ NeedsCompilation yes Repository CRAN Date/Publication 2022-06-17 20:20:02 UTC

# R topics documented:

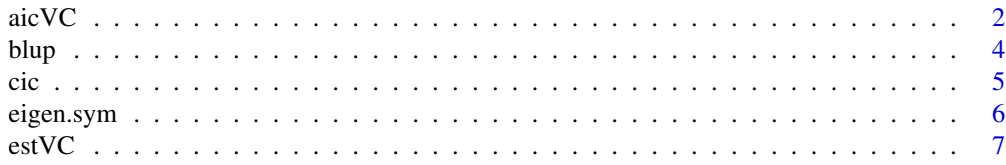

<span id="page-1-0"></span>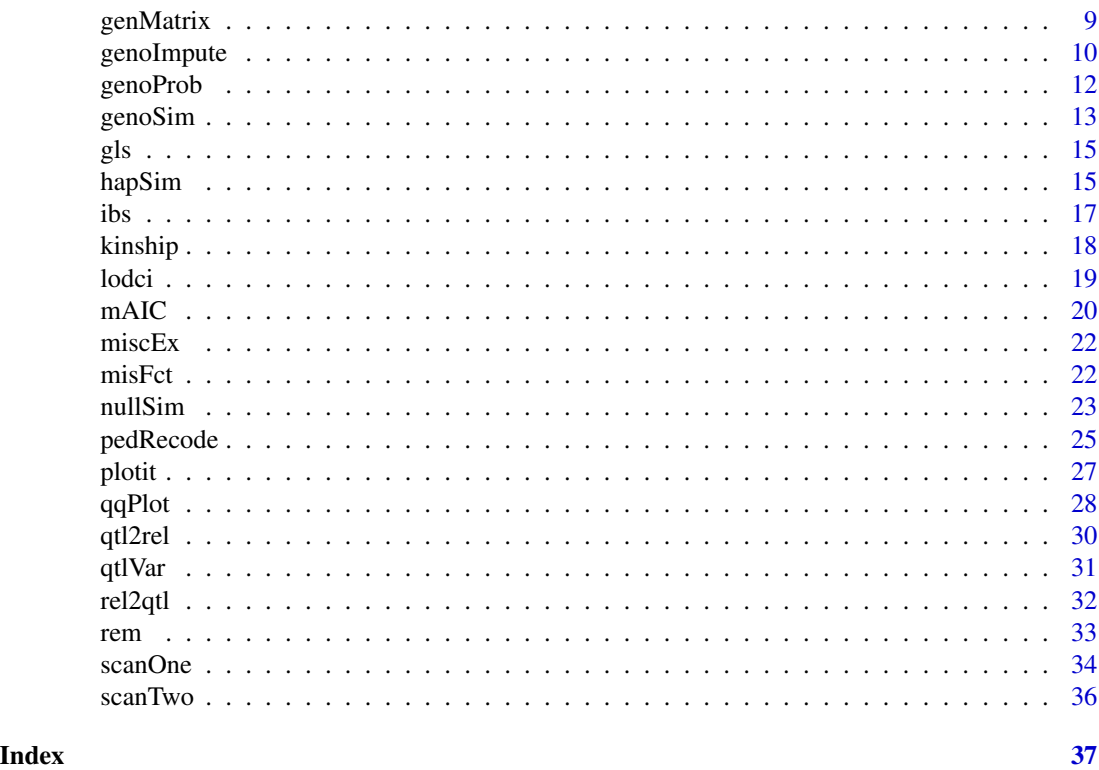

<span id="page-1-1"></span>

aicVC *AIC Model Selection*

# Description

Select genetic variance components via Akaike's information criterion (AIC).

# Usage

```
aicVC(y, x, v = list(E=diag(length(y))), initpar, k = 2, init = 1, keep = 1,direction = c("forward", "backward"), nit = 25, msg = FALSE,
   control = list(), hessian = FALSE)
```
# Arguments

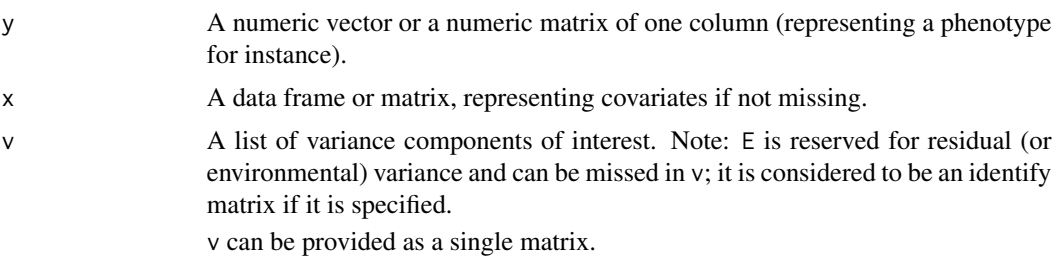

<span id="page-2-0"></span>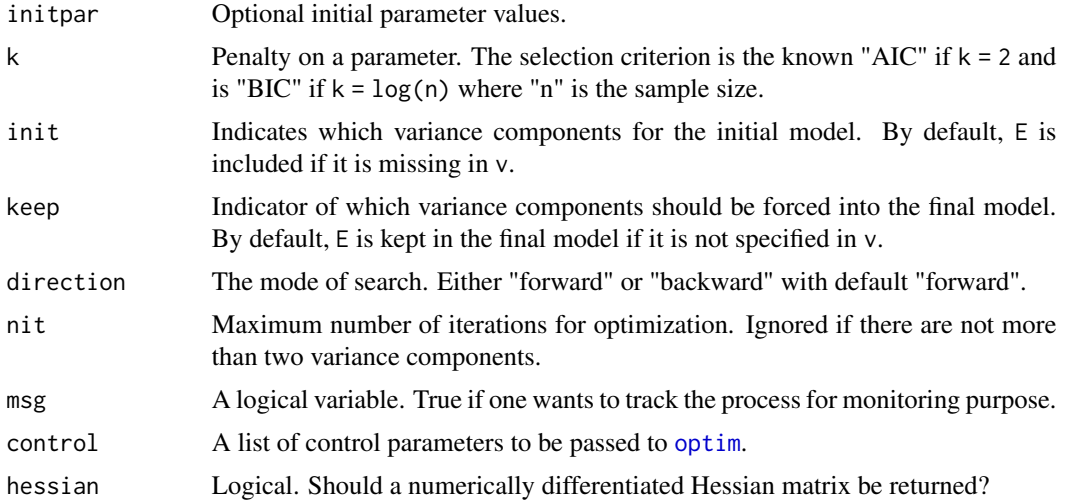

# Details

In genome-wide association studies (GWAS), random effects are usually added to a model to account for polygenic variation. Abney et al (2000) showed that five variance components including the most interesting additive and dominance variance components are potentially induced by polygenes. The above function is intended for selecting variance components that contribute "most" to a quantitative trait.

Function [estVC](#page-6-1) is called by the above function to estimate the parameters and maximum likelihood in each model. Refer to [estVC](#page-6-1) for more information.

# Value

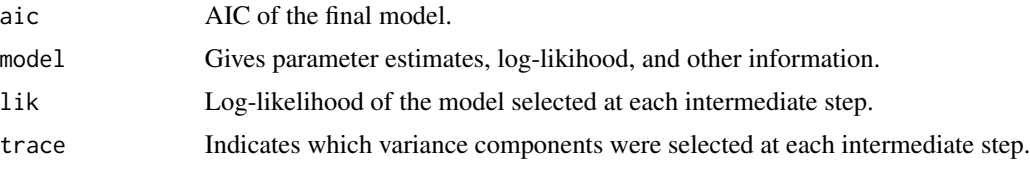

#### See Also

[estVC](#page-6-1) for more information.

# Examples

data(miscEx)

```
## Not run:
# forward selection
# any variance component will be selected
# if AIC improve by 1e-5 or larger
pheno<- pdatF8[!is.na(pdatF8$bwt) & !is.na(pdatF8$sex),]
ii<- match(rownames(pheno), rownames(gmF8$AA))
v<- list(A=gmF8$AA[ii,ii], D=gmF8$DD[ii,ii])
```

```
o<- aicVC(y=pheno$bwt, x=pheno$sex, k=0, v=v, msg=TRUE)
o
# forward selection
of<- aicVC(y=pheno$bwt, x=pheno$sex, v=v, k=1/2,
direction="for", msg=TRUE)
of
# backward elimination
ob<- aicVC(y=pheno$bwt, x=pheno$sex, v=v, k=1/2, init=1:2,
direction="back", msg=TRUE)
ob
## End(Not run)
```
blup *Best Linear Unbiased Prediction*

#### Description

Estimate the best linear unbiased prediction (BLUP) for various effects in the model.

#### Usage

blup(object)

#### Arguments

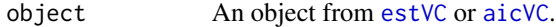

#### Value

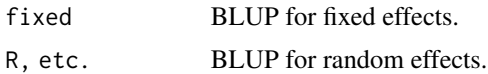

# See Also

[estVC](#page-6-1) and [aicVC](#page-1-1).

# Examples

data(miscEx)

```
## Not run:
# only consider additive genetic variance component
pheno<- pdatF8[!is.na(pdatF8$bwt) & !is.na(pdatF8$sex),]
ii<- match(rownames(pheno), rownames(gmF8$AA))
v<- list(A=gmF8$AA[ii,ii],D=gmF8$DD[ii,ii])
```
<span id="page-4-0"></span>cic 5 and 5 and 5 and 5 and 5 and 5 and 5 and 5 and 5 and 5 and 5 and 5 and 5 and 5 and 5 and 5 and 5 and 5 and 5 and 5 and 5 and 5 and 5 and 5 and 5 and 5 and 5 and 5 and 5 and 5 and 5 and 5 and 5 and 5 and 5 and 5 and 5

```
vc<- estVC(y=pheno$bwt, x=pheno$sex, v=v)
b<- blup(vc)
## End(Not run)
```
#### <span id="page-4-1"></span>cic *Calculate Jacquard condensed identity coefficients*

#### Description

Calculate Jacquard condensed identity coefficients from a pedigree.

# Usage

cic(ped, ids, inter, df=3, ask = FALSE, msg = FALSE)

#### Arguments

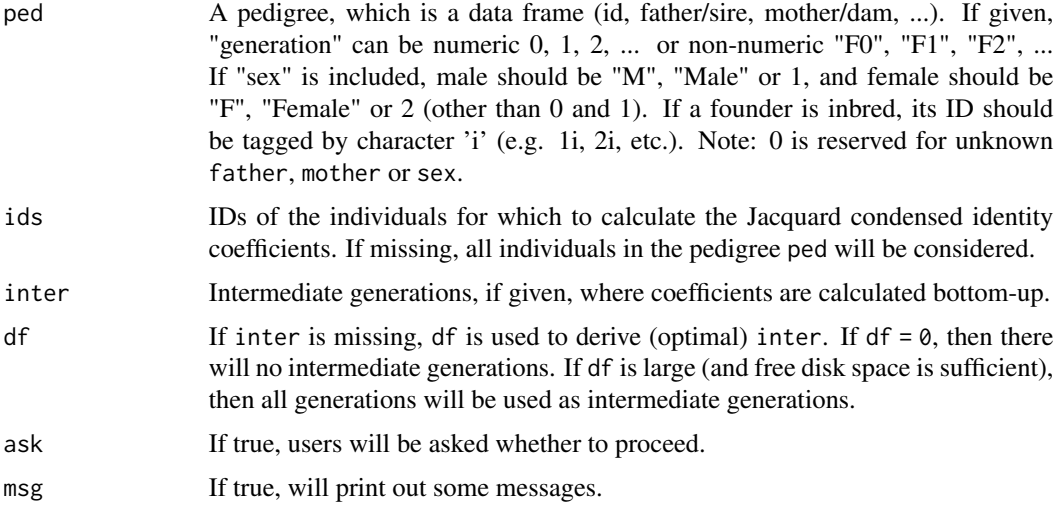

# Details

The coefficients will be calculated for individuals with IDs specified by ids. All individuals will be considered if ids is missing. This is not recommended if the total number of individuals in the pedigree is large. Instead, it is recommended that ids is specified for interested individuals only

 $df$  is a tuning parameter. It should not be 0 (or smaller than 1) if the pedigree is large in depth (many generations) but the number of individuals is not small; otherwise, it can take forever to finish. It should not be Inf (or a large number) if the number of individuals in certain intermediate generation is very large.

Any individual without parent information is regarded as diallelic with two independent alleles. Users can add to their pedigree (e.g. 50 generations of selfing) if founders are inbred.

# <span id="page-5-0"></span>Value

A matrix G with G[,j] being the j-th Jacquard identity coefficients.

#### Note

You may need the administrative privilege to run this function on systems such as Windows 7. It may require your operating system support "long long" integer type in C++. If you run this function in a windows system, make sure the working directory is under system volume C and you have the write privilege.

It is better to remove the working directory if the program is interrupted by external forces (e.g. killed by users).

Warning: you may need to run this program on a 64-bit machine in case of seeing such a message!

#### References

Abney, M., M. S. McPeek, and C. Ober (2000). Estimation of variance components of quantitative traits in inbred populations. Am. J. Hum. Genet. 141, 629-650.

### See Also

[pedRecode](#page-24-1) for more information.

#### Examples

data(miscEx)

ids<- sample(pedF8\$id[300:500],20)

```
## Not run:
# run 'cic' for the sampled individuals
# top-down
oo<- cic(pedF8, ids=ids, df=Inf, msg=TRUE)
# bottom-up
o1<- cic(pedF8, ids=ids, df=0, msg=TRUE)
# hybrid of top-down and bottom-up
o2<- cic(pedF8, ids=ids, ask=TRUE, msg=TRUE)
# same results
c(sum(abs(oo-o1) >1e-7),sum(abs(o2-o1) >1e-7))
```
## End(Not run)

eigen.sym *Spectral decomposition of a matrix*

#### **Description**

Computes eigenvalues and eigenvectors of real symmetric matrices.

#### <span id="page-6-0"></span> $\text{estVC}$  7

# Usage

eigen.sym(x)

# Arguments

x A real symmetric matrix.

# Details

This is to use the LAPACK routine 'DSYEVR' to perform spectral decomposition.

#### Value

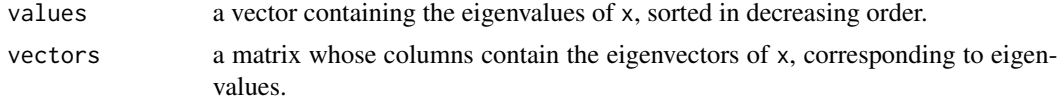

# Note

Warning: symmetry is not checked by the program!

# See Also

[eigen](#page-0-0) for more information.

<span id="page-6-1"></span>estVC *Estimate Variance Component Parameters*

# Description

Estimate model parameters for covariates, genetic variance components and residual effect.

#### Usage

```
estVC(y, x, v = list(E=diag(length(y))), initpar, nit = 25,
   control = list(), hessian = FALSE)
```
# Arguments

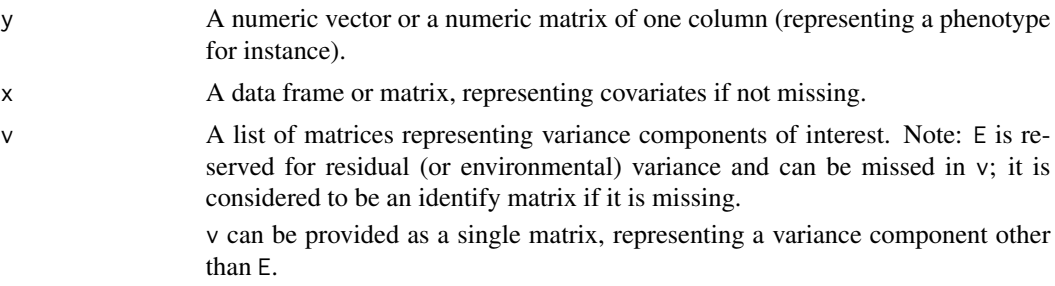

<span id="page-7-0"></span>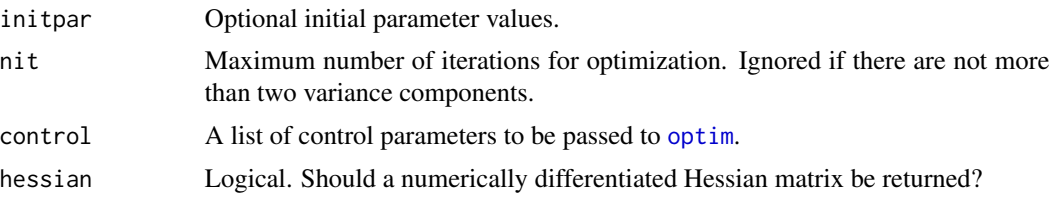

# Details

The optimization function [optim](#page-0-0) is adopted in the above function to estimate the parameters and maximum likelihood. Several optimization methods are available for the optimization algorithm in [optim](#page-0-0), but we recommend "Nelder-Mead" for the sake of stability. Alternatively, one may choose other options, e.g., "BFGS" to initialize and speed up the estimation procedure and then the procedure will automatically turn to "Nelder-Mead" for final results.

Normality is assumed for the random effects. Input data should be free of missing values.

#### Value

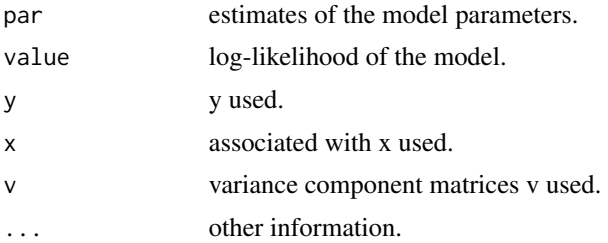

#### Note

Hessian matrix, if requested, pertains to -log-likelihood function.

# See Also

[optim](#page-0-0) and [rem](#page-32-1).

```
data(miscEx)
```

```
## Not run:
# no sex effect
pheno<- pdatF8[!is.na(pdatF8$bwt) & !is.na(pdatF8$sex),]
ii<- match(rownames(pheno), rownames(gmF8$AA))
v<- list(A=gmF8$AA[ii,ii], D=gmF8$DD[ii,ii])
o<- estVC(y=pheno$bwt, v=v)
o
# sex as fixed effect
fo<- estVC(y=pheno$bwt, x=pheno$sex, v=v)
fo
```
# <span id="page-8-0"></span>genMatrix 9

```
2*(fo$value-o$value) # log-likelihood test statistic
# sex as random effect
SM<- rem(~sex, data=pheno)
ro<- estVC(y=pheno$bwt, v=c(v,list(Sex=SM$sex)))
ro
2*(ro$value-o$value) # log-likelihood test statistic
## End(Not run)
```
<span id="page-8-1"></span>

# genMatrix *Derive genetic matrices*

# Description

Derive genetic matrices from Jacquard condensed identity coefficients or genotypic data.

#### Usage

genMatrix(x)

# Arguments

x An object of [cic](#page-4-1) or [ibs](#page-16-1), or genotypic data in a matrix or a data frame with each row representing an individual and each column a marker locus and entry being "AA", "AB", "BB" (or 1, 2, 3) without missing genotypes.

# Value

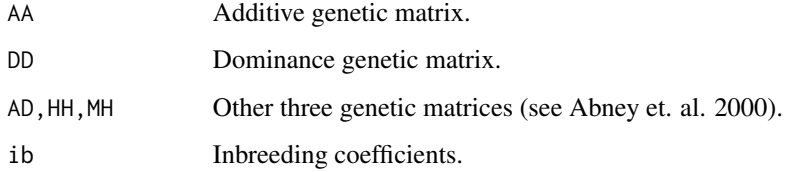

# References

Abney, M., M. S. McPeek, and C. Ober (2000). Estimation of variance components of quantitative traits in inbred populations. Am. J. Hum. Genet. 141, 629-650.

# See Also

[cic](#page-4-1)

# Examples

```
data(miscEx)
ids<- sample(pedF8$id[300:500],20)
## Not run:
# get condensed identity coefficients
oo<- cic(pedF8, ids=ids, df=0)
ksp<- kinship(pedF8, ids=ids) # kinship coefficients only
# extract genetic matrices
gm<- genMatrix(oo)
sum((gm$AA-2*ksp)>1e-7) # same results
## End(Not run)
```
<span id="page-9-1"></span>genoImpute *Impute Genotypic Data*

# Description

Impute missing genotypic data in advance intercross lines (AIL).

#### Usage

```
genoImpute(gdat, gmap, step, prd = NULL, gr = 2, pos = NULL,
   method = c("Haldane", "Kosambi"), na.str = "NA", msg = FALSE)
```
# Arguments

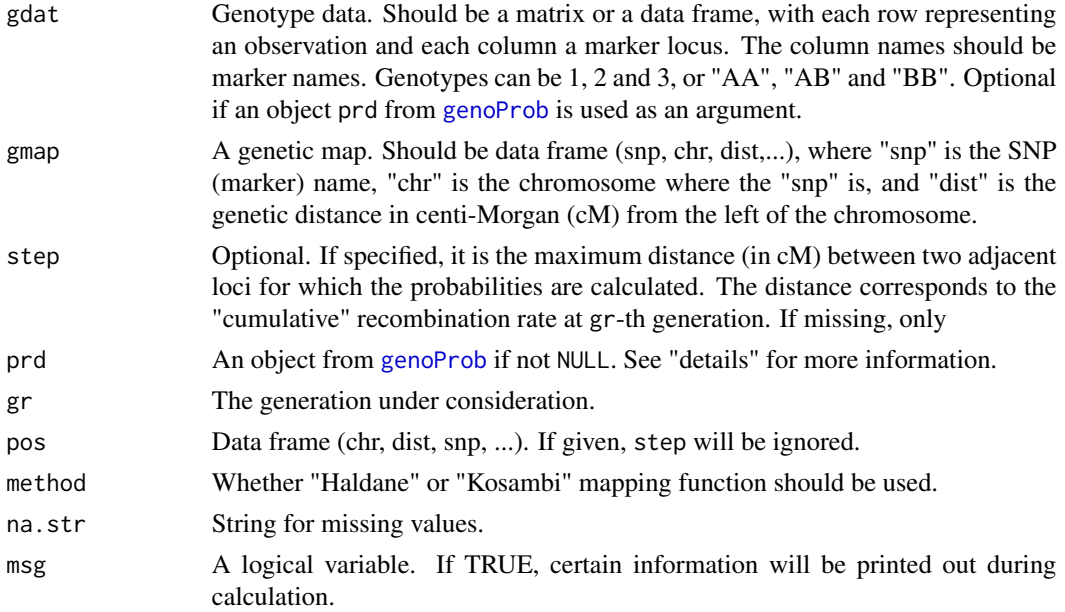

<span id="page-9-0"></span>

#### <span id="page-10-0"></span>genoImpute 11

#### Details

The missing genotypic value is randomly assigned with a probability conditional on the genotypes of the flanking SNPs (makers).

An object, prd, from [genoProb](#page-11-1) alone can be used for the purpose of imputation. Then, the output (especially the putative loci) will be determined by prd. Optionally, it can be used together with gdat so that missing values in gdat will be imputed if possible, depending on whether loci in the columns of gdat can be identified in the third dimension of prd; this won't change the original genotypic data. See examples.

#### Value

A matrix with the number of rows being the same as gdat and with the number of columns depending on the SNP set in both gdat and gmap and the step length.

# Note

Currently only suitable for advanced intercross lines.

#### See Also

[genoProb](#page-11-1)

#### Examples

data(miscEx)

```
# briefly look at genotype data
sum(is.na(gdatF8))
gdatF8[1:5,1:5]
## Not run:
# run 'genoProb'
gdtmp<- gdatF8
   gdtmp<- replace(gdtmp,is.na(gdtmp),0)
prDat<- genoProb(gdat=gdtmp, gmap=gmapF8, gr=8, method="Haldane", msg=TRUE)
# imputation based on 'genoProb' object
tmp<- genoImpute(prd=prDat)
sum(is.na(tmp))
tmp[1:5,1:5]
# imputation based on both genotype data and 'genoProb' object
tmp<- genoImpute(gdatF8, prd=prDat)
sum(is.na(tmp))
tmp[1:5,1:5]
# imputation based on genotype data
tmp<- genoImpute(gdatF8, gmap=gmapF8, gr=8, na.str=NA)
sum(is.na(tmp))
tmp[1:5, 1:5]
# set "msg=TRUE" for more information
```
<span id="page-11-0"></span>12 genoProb

```
tmp<- genoImpute(gdatF8, gmap=gmapF8, gr=8, na.str=NA, msg=TRUE)
sum(is.na(tmp))
tmp[1:5, 1:5]
## End(Not run)
```
# <span id="page-11-1"></span>genoProb *Probability of a Genotype.*

#### Description

Calculate the probability of a genotype at a locus conditional on the genotypes of its flanking markers in advance intercross lines (AIL).

# Usage

genoProb(gdat, gmap, step, gr = 2, pos = NULL, method=c("Haldane", "Kosambi"),  $msg = FALSE)$ 

#### Arguments

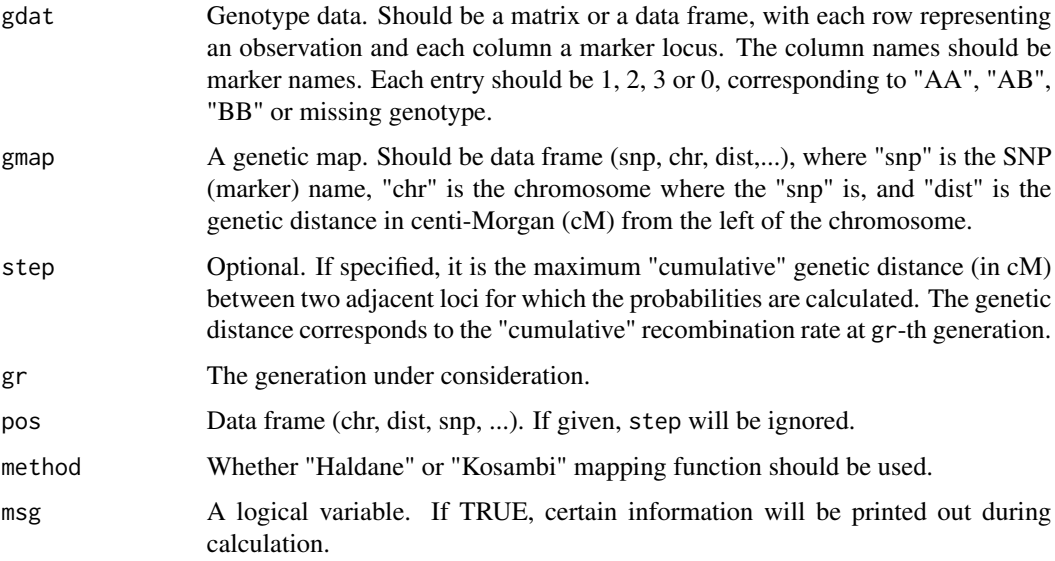

# Details

The "cumulative" genetic distance between any two adjacent loci for which probabilities are calculated is not larger than step. If step is missing or step = Inf, probabilities will only be calculated at loci in both the columns of gdat and the rows of gmap. If step is small, a large set of putative loci will be considered, including all loci defined by the columns of gdat and the rows of gmap.

#### <span id="page-12-0"></span>genoSim and the set of the set of the set of the set of the set of the set of the set of the set of the set of the set of the set of the set of the set of the set of the set of the set of the set of the set of the set of t

#### Value

Probabilities for genotypes as well as genetic map information (snp,chr,dist)

pr A 3-D array with the first dimension corresponding to that of gdat, the second to three genotype and the third to the putative loci. The probabilities will be -1 if not imputable, which happens when the genotype data is missing at all loci on the chromosome.

#### Note

Currently only suitable for advanced intercross lines.

#### Examples

```
data(miscEx)
## Not run:
# briefly look at genotype data
sum(is.na(gdatF8))
gdatF8[1:5,1:5]
gdtmp<- gdatF8
  gdtmp<- replace(gdtmp,is.na(gdtmp),0)
# In case an individual is not imputable, then
# one needs to assign genotypes manually
prDat<- genoProb(gdat=gdtmp, gmap=gmapF8, gr=8, method="Haldane", msg=TRUE)
prDat$pr[1:5,,1:5]
```
## End(Not run)

<span id="page-12-1"></span>genoSim *Generate Genotypic Data*

#### **Description**

Simulate genotypic data from a pedigree in advanced intercross lines (AIL).

#### Usage

```
genoSim(ped, gmap, ids, hap, method = c("Haldane", "Kosambi"))
```
#### Arguments

ped A pedigree, which is a data frame (id, sex, father/sire, mother/dam, ...). In "sex", male should be "M", "Male" or 1, and female should be "F", "Female" or 2 (other than 0 and 1). If given, "generation" can be numeric 0, 1, 2, ... or nonnumeric "F0", "F1", "F2", ..., which should be in an increasing order. Note that 0 is reserved for missing values. If a father/mother is an inbred founder, its ID should be tagged by character 'i' (e.g. 1i, 2i, etc.). See [pedRecode](#page-24-1).

<span id="page-13-0"></span>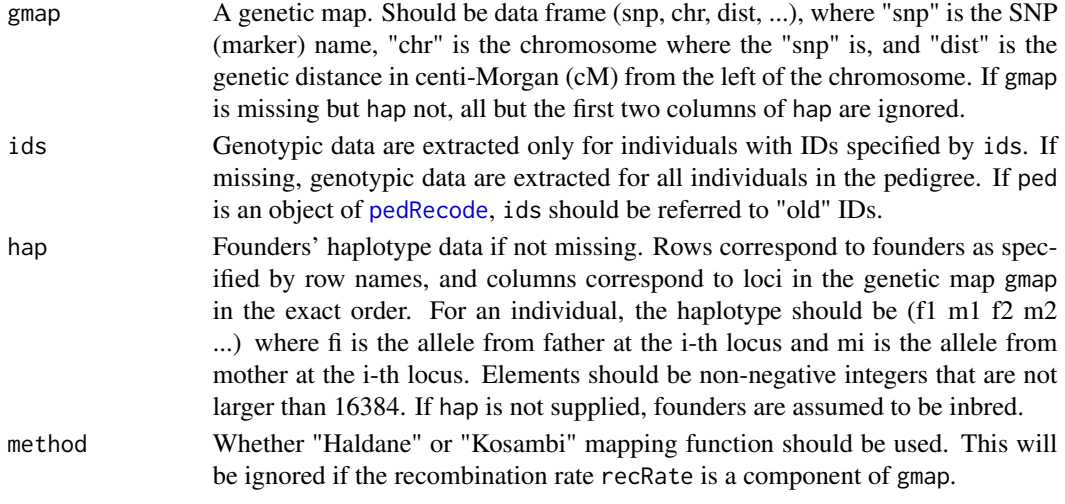

# Details

The pedigree should be in the same format as an output of [pedRecode](#page-24-1). Sex chromosome should be marked by 'x' or 'X'. Founders mean those whose parents have 0 or negative IDs after the pedigree is recoded by [pedRecode](#page-24-1). In addition, it is assumed that there are not more than two founders; otherwise, you may run [hapSim](#page-14-1) and then extract genotypes manually.

#### Value

A matrix, with entry value s-1 where s is the summation of the numbers representing two alleles at a locus. For instance, 1, 2, and 3 representing genotypes "AA", "AB" and "BB" respectively if hap is not specified. Each row represent an observation, and each column corresponds to SNP in gmap.

#### Note

Sex may be used as a covariate if significance on x-chromosome is assessed by gene dropping through this function.

#### See Also

[pedRecode](#page-24-1) for more information.

#### Examples

```
data(miscEx)
```

```
## Not run:
# simulate genotypes for F8 individuals
ids<- sapply(pedF8$id[pedF8$gen == "F8" & pedF8$sire != "32089"], as.character)
gdt<- genoSim(pedF8, gmapF8, ids=ids)
dim(gdt)
gdt[1:5,1:5]
```
## End(Not run)

# Description

Obtain estimates using generalized least squares (gls).

#### Usage

gls(formula, data, vc = NULL, test=c("none","F"))

# Arguments

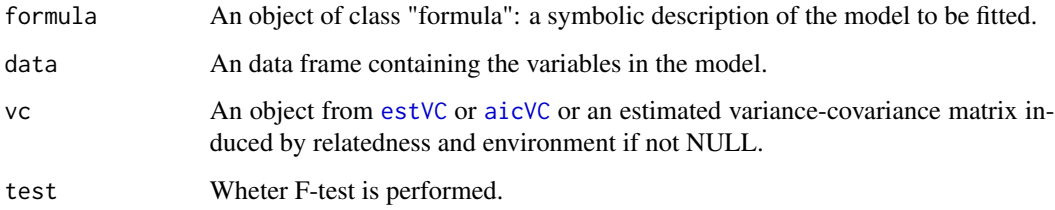

## Value

A matrix with columns: "Estimate", "Std. Error", "t value" and "Pr(>|t|)", or an ANOVA table if F-test is requested.

#### See Also

[lm](#page-0-0).

<span id="page-14-1"></span>hapSim *Generate Genotypic Data*

# Description

Simulate gametic data from a pedigree.

# Usage

```
hapSim(ped, gmap, ids, hap, method = c("Haldane", "Kosambi"))
```
<span id="page-14-0"></span>

# <span id="page-15-0"></span>Arguments

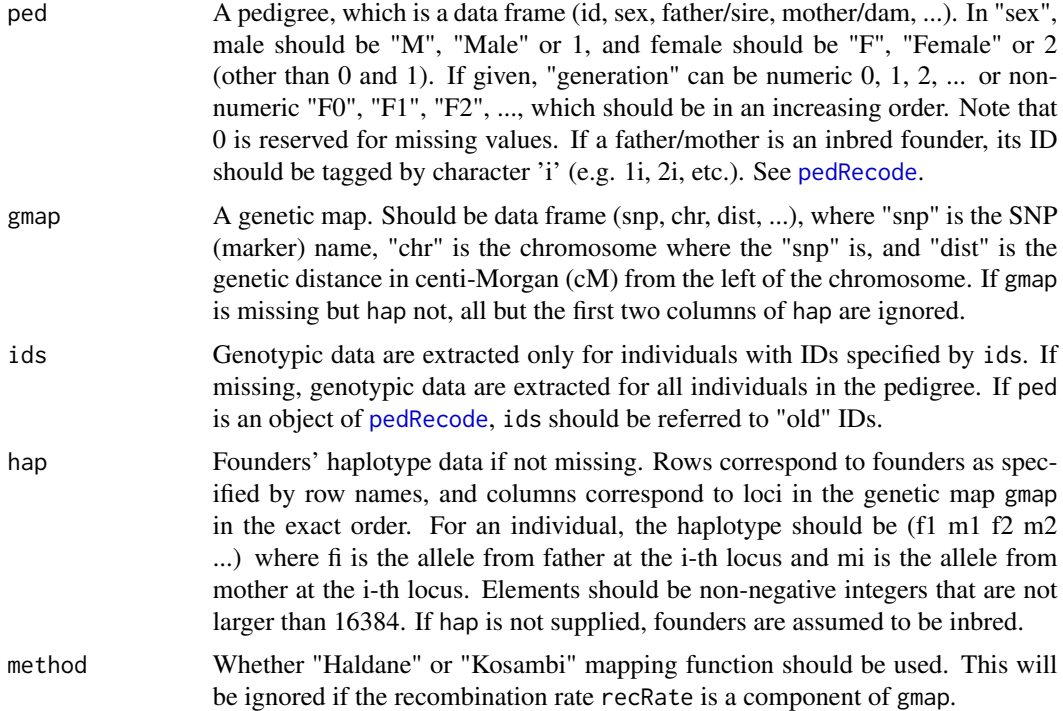

# Details

The pedigree should be in the same format as an output of [pedRecode](#page-24-1). Founders mean those whose parents have 0 or negative IDs after the pedigree is recoded by [pedRecode](#page-24-1).

# Value

A matrix giving haplotypes.

# See Also

[pedRecode](#page-24-1) for more information.

```
data(miscEx)
```

```
## Not run:
# prepare pedigree in desired format
pedR<- pedRecode(pedF8)
pedR[1:5,] # check to find out three founders
# fake founder haplotypes
hapDat<- rbind(rep(1:2,nrow(gmapF8)),rep(3:4,nrow(gmapF8)),rep(5:6,nrow(gmapF8)))
rownames(hapDat)<- c("32089","1","2")
# simulate hyplotypes for F8 individuals
```
<span id="page-16-0"></span> $\frac{17}{2}$ 

```
hd<- hapSim(pedF8, gmapF8, ids=pedF8$id[pedF8$gen=="F8"], hap=hapDat)
dim(hd)
hd[1:5,1:10]
## End(Not run)
```
#### <span id="page-16-1"></span>ibs *Estimate Jacquard condensed identity coefficients*

#### Description

Estimate Jacquard condensed identity coefficients by identity-by-state (IBS) from genotypic data.

# Usage

ibs(x)

#### Arguments

x Genotype data with genotypes ("AA", "AB", "BB", or, 1, 2, 3) and without missing data, or probabilities for these genotypes (e.g., obtained by using [genoProb](#page-11-1)). In case of genotype data, rows represent individuals and columns represent SNPs.

#### Value

A matrix G with G[,j] being the j-th Jacquard identity coefficients.

# Note

Currently only support the two-allele data.

#### See Also

[genMatrix](#page-8-1)

<span id="page-17-0"></span>

# Description

Calculate kinship coefficients from a pedigree.

# Usage

kinship(ped, ids, all = TRUE, msg = TRUE)

# Arguments

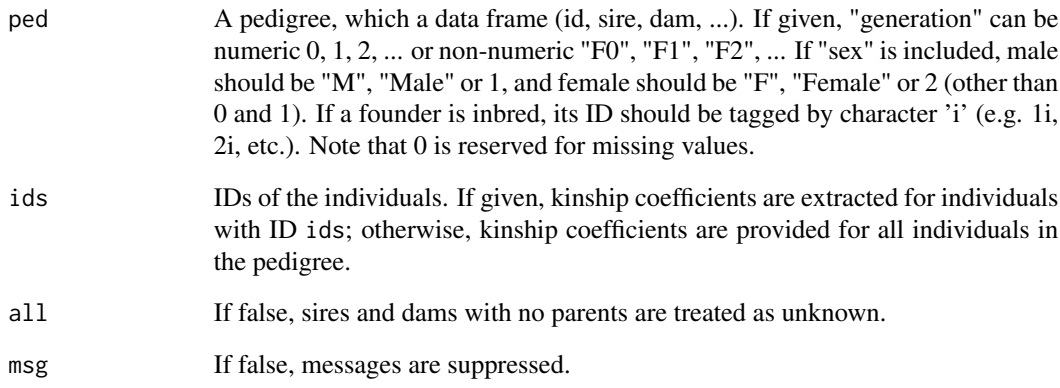

# Value

A matrix giving kinship coefficients.

# Examples

```
data(miscEx)
```
ids<- sample(pedF8\$id,10) ## Not run: ksp<- kinship(pedF8,ids=ids)

## End(Not run)

<span id="page-18-0"></span>

#### Description

Estimate LOD support intervals.

#### Usage

 $lodci(llk, cv = 0, lod = 1.5, drop = 3)$ 

# Arguments

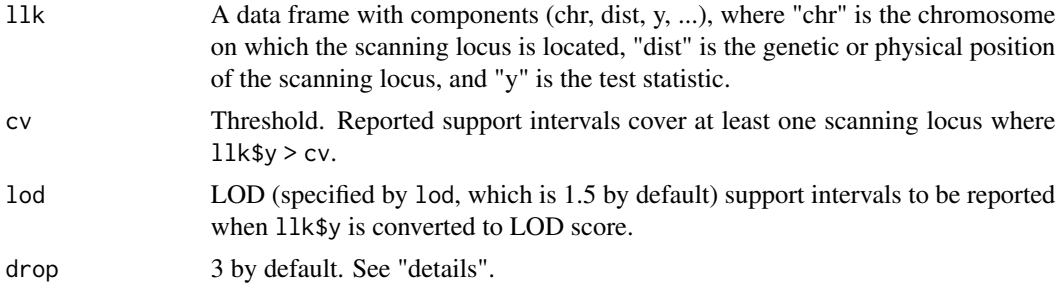

# Details

In case of multiple peaks on a chromosome, a peak has to satisfy: a) above the threshold cv; b) drops, e.g., 3 LOD on both sides except chromosome ends. So if two peaks close to each other but LOD between them doesn't drop, e.g., 3 LOD, only one of them is considered.

# Value

A data frame with the following components:

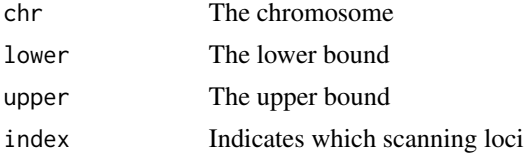

```
data(miscEx)
```

```
## Not run:
# impute missing genotypes
pheno<- pdatF8[!is.na(pdatF8$bwt) & !is.na(pdatF8$sex),]
ii<- match(rownames(pheno), rownames(gdatF8))
geno<- gdatF8[ii,]
ii<- match(rownames(pheno), rownames(gmF8$AA))
```

```
v<- list(A=gmF8$AA[ii,ii], D=gmF8$DD[ii,ii])
gdtmp<- geno
  gdtmp<- replace(gdtmp,is.na(gdtmp),0)
# run 'genoProb'
prDat<- genoProb(gdat=gdtmp, gmap=gmapF8,
  gr=8, method="Haldane", msg=TRUE)
# estimate variance components
o<- estVC(y=pheno$bwt, x=pheno$sex, v=v)
# genome scan
llk.hk<- scanOne(y=pheno$bwt, x=pheno$sex, vc=o, prdat=prDat)
# extract LOD support intervals
tmp<- data.frame(y=llk.hk$LRT, chr=llk.hk$chr, dist=llk.hk$dist)
lodci(tmp, cv=10, lod=1.5, drop=3)
## End(Not run)
```
mAIC *Multiple QTL AIC*

# Description

Multiple QTL model selection by AIC criterion.

# Usage

```
mAIC(y, x, gdat, prdat = NULL, vc = NULL, chrIdx, xin, k = 2,direction = c("both","backward","forward"), ext = FALSE, msg = FALSE)
```
#### Arguments

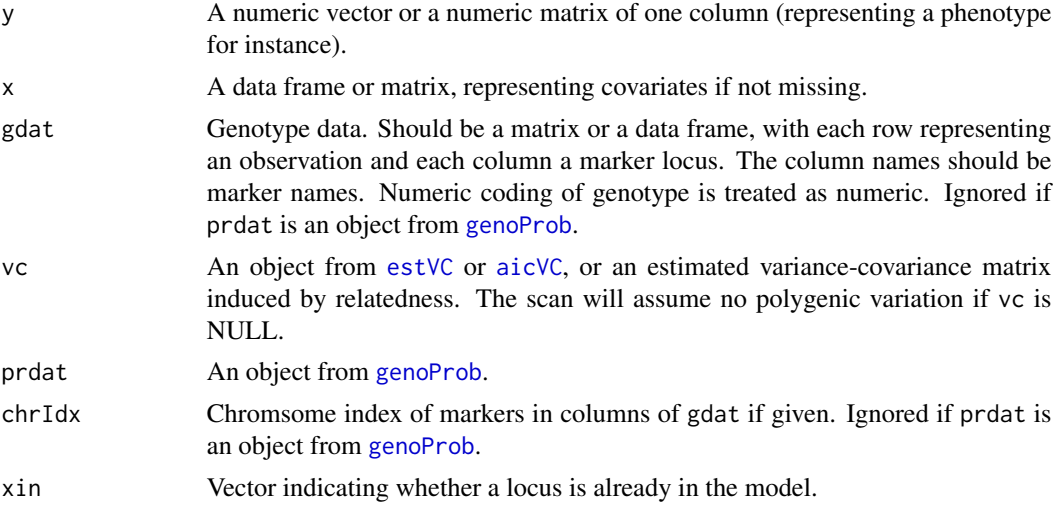

<span id="page-19-0"></span>

#### <span id="page-20-0"></span> $mAIC$  21

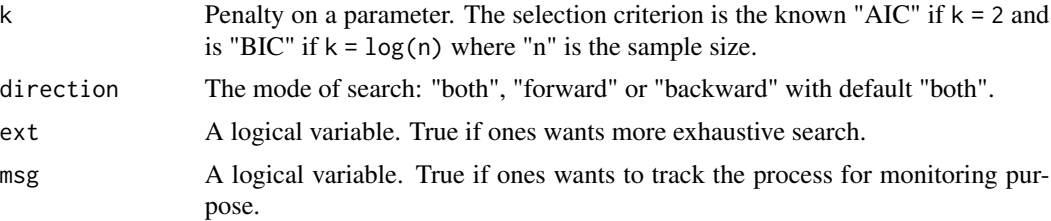

# Details

Makes use of "Haley-Knott" method (Haley and Knott 1992) if prdat is an object from [genoProb](#page-11-1).

#### Value

A list with the following components:

model: the resulting model;

aic: AIC of the model;

snp: selected SNPs.

xin: vector indicating whether a SNP is selected.

# Note

Currently only suitable for advanced intercross lines (or diallelic data).

#### References

Haley, C. S., and S. A. Knott (1992). A simple regression method for mapping quantitative trait loci in line crosses using flanking markers. Heredity 69: 315-324.

#### See Also

[optim](#page-0-0), [genoProb](#page-11-1) and [aicVC](#page-1-1).

#### Examples

data(miscEx)

```
## Not run:
# impute missing genotypes
pheno<- pdatF8[!is.na(pdatF8$bwt) & !is.na(pdatF8$sex),]
ii<- match(rownames(pheno), rownames(gdatF8))
geno<- gdatF8[ii,]
ii<- match(rownames(pheno), rownames(gmF8$AA))
v<- list(A=gmF8$AA[ii,ii], D=gmF8$DD[ii,ii])
gdat.imp<- genoImpute(geno, gmap=gmapF8,
  gr=8, na.str=NA)
# estimate variance components
o<- estVC(y=pheno$bwt, x=pheno$sex, v=v)
```

```
# run 'genoProb'
gdtmp<- geno
   gdtmp<- replace(gdtmp,is.na(gdtmp),0)
prDat<- genoProb(gdat=gdtmp, gmap=gmapF8,
  gr=8, method="Haldane", msg=TRUE)
# genome scan
llk.hk<- scanOne(y=pheno$bwt, x=pheno$sex, prdat=prDat, vc=o)
xin<- llk.hk$LRT > 10
# run 'mAIC' based on genome scan results
mg<- mAIC(y=pheno$bwt, x=pheno$sex, prdat=prDat, vc=o, xin=xin,
   k=5, direction="back", msg=TRUE)
mg$model$value # likelihood of the final model
## End(Not run)
```
miscEx *Genotype data, phenotype data, genetic map and pedigree.*

#### Description

AIL F8 data include the following:

"gmF8": A list with elements inbreeding coefficients "ib", additive genetic matrix "AA", dominance genetic matrix "DD" and other genetic matrices.

"pedF8": Pedigree data.

"pedF8.1", "pedF8.2": Alternative versions of pedigree pedF8.

"gmapF8: Genetic map.

"gdatF8": Genotype data.

"pdatF8": Phenotype data.

#### Usage

data(miscEx)

misFct *A collection of other functions.*

#### Description

A collection of other functions that are not needed by users.

<span id="page-21-0"></span>

<span id="page-22-0"></span>

# Description

Simulate the distribution of the test statistic by permutation (of genotypic data) or gene dropping.

# Usage

```
nullSim(y, x, gdat, prdat, ped, gmap, hap,
method = c("permutation","gene dropping"), vc = NULL, intc = NULL,
numGeno = FALSE, test = c("None","F","LRT"), minorGenoFreq = 0.05,
rmv = TRUE, gr = 2, ntimes = 1000
```
# Arguments

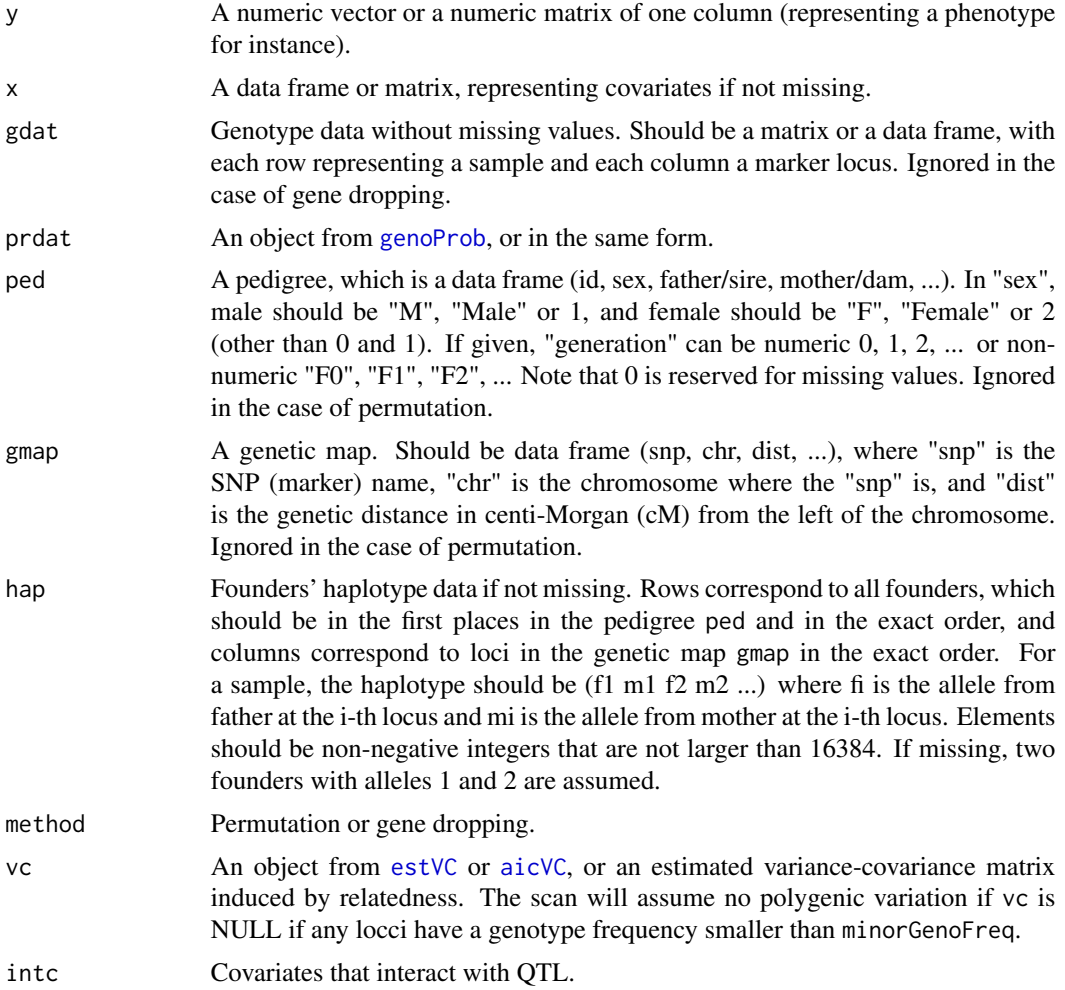

<span id="page-23-0"></span>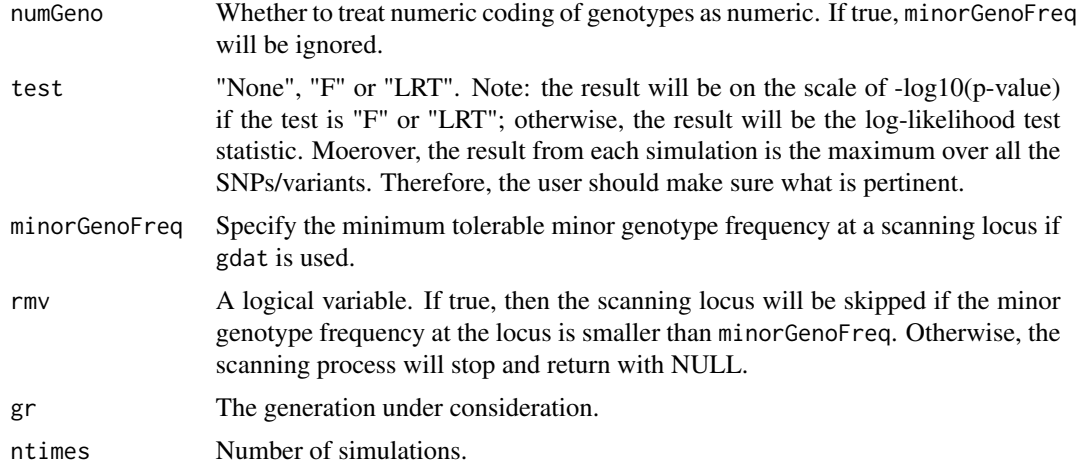

#### Details

Two methods considered here are permutation test and gene dropping test as described as follows.

Permutation test: Depending on the genome-scan, one can provide either gdat or prdat respectively corresponding to single-marker analysis or interval mapping. Then only arguments in [scanOne](#page-33-1) are needed in addition to method and ntimes.

Gene dropping test: If prdat is provided, then gdat will be ignored. The procedure will first call [genoSim](#page-12-1) to generate new genotype data and then call [genoProb](#page-11-1) to generate data for Haley-Knott interval mapping. If prdat is not provided, then gdat should be provided. The procedure will generate new genotype data and scan the genome using these generated genotype data. Haldane mapping function is used to generate data.

#### Value

A vector of length ntimes, the n-th element of which is maximum of the test statistics (LRT or -log10(p-value)) over the n-th genome scan.

#### See Also

[genoSim](#page-12-1), [genoProb](#page-11-1) and [scanOne](#page-33-1).

# Examples

```
data(miscEx)
```

```
## Not run:
# impute missing genotypes
pheno<- pdatF8[!is.na(pdatF8$bwt) & !is.na(pdatF8$sex),]
ii<- match(rownames(pheno), rownames(gdatF8))
geno<- gdatF8[ii,]
ii<- match(rownames(pheno), rownames(gmF8$AA))
v<- list(A=gmF8$AA[ii,ii], D=gmF8$DD[ii,ii])
```
gdatTmp<- genoImpute(geno, gmap=gmapF8,

#### <span id="page-24-0"></span>pedRecode 25

```
gr=8, na.str=NA)
# estimate variance components
o<- estVC(y=pheno$bwt, x=pheno$sex, v=v)
# scan marker loci & permutation
ex1<- nullSim(y=pheno$bwt, x=pheno$sex, gdat=gdatTmp,
method="permutation", vc=o, ntimes=10)
# Haley-Knott method & permutation
gdtmp<- geno
   gdtmp<- replace(gdtmp,is.na(gdtmp),0)
prDat<- genoProb(gdat=gdtmp, gmap=gmapF8,
  gr=8, method="Haldane", msg=TRUE)
ex2<- nullSim(y=pheno$bwt, x=pheno$sex, prdat=prDat,
method="permutation", vc=o, ntimes=10)
# remove samples whose father is troublesome "32089"
# before running gene dropping
# otherwise, "hap" data needs to be supplied
# scan marker loci & gene dropping
idx<- is.element(rownames(pdatF8), pedF8$id[pedF8$sire=="32089"])
pheno<- pdatF8[!is.na(pdatF8$bwt) & !is.na(pdatF8$sex) & !idx,]
ii<- match(rownames(pheno), rownames(gdatF8))
geno<- gdatF8[ii,]
ii<- match(rownames(pheno), rownames(gmF8$AA))
v<- list(A=gmF8$AA[ii,ii], D=gmF8$DD[ii,ii])
gdatTmp<- genoImpute(geno, gmap=gmapF8,
  gr=8, na.str=NA)
o<- estVC(y=pheno$bwt, x=pheno$sex, v=v)
ex3<- nullSim(y=pheno$bwt, x=pheno$sex, gdat=gdatTmp, ped=pedF8,
gmap=gmapF8, method="gene", vc=o, ntimes=10)
# Haley-Knott method & gene dropping
gdtmp<- geno
   gdtmp<- replace(gdtmp,is.na(gdtmp),0)
prDat<- genoProb(gdat=gdtmp, gmap=gmapF8,
   gr=8, method="Haldane", msg=TRUE)
ex4<- nullSim(y=pheno$bwt, x=pheno$sex, prdat=prDat, ped=pedF8,
gmap=gmapF8, method="gene", vc=o, gr=8, ntimes=10)
## End(Not run)
```
<span id="page-24-1"></span>pedRecode *Recode a Pedigree*

#### **Description**

Prepare a pedigree in a format that is suitable for certain functions

# <span id="page-25-0"></span>Usage

pedRecode(ped, ids, all = TRUE, msg = TRUE)

# Arguments

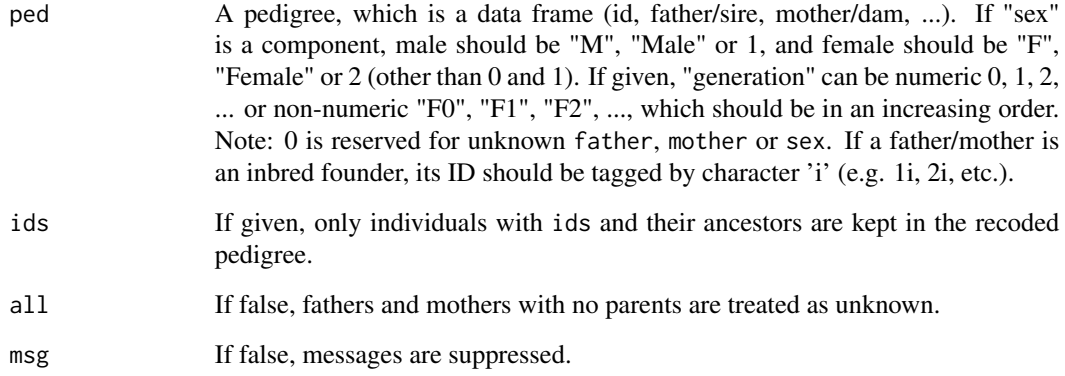

# Details

This function is used in cic, and it can be used for error checking with respect to sex and generation if sex and/or generation information is available. The actual values of generation can be anything but should correspond to the true order of generation; otherwise, cic may fail or we may get incorrect results. Information except id, father and mother is optional.

#### Value

A recoded pedigree.

# See Also

[cic](#page-4-1).

```
data(miscEx)
```

```
pedF8[1:10,]
pedR<- pedRecode(pedF8)
pedR[1:10,]
dim(pedR)
pedR<- pedRecode(pedF8, ids=pedF8$id[pedF8$gener=="F8"])
dim(pedR)
```
<span id="page-26-0"></span>plotit *Plotting*

# <span id="page-26-1"></span>Description

Plot mapping results.

#### Usage

```
## S3 method for class 'scanOne'
plot(x,...)
plotit(lrt, cv, bychr = FALSE, chr.labels = TRUE, type = "p", lty = NULL,
   col = NULL, pch = NULL, cex = NULL, ...
```
#### Arguments

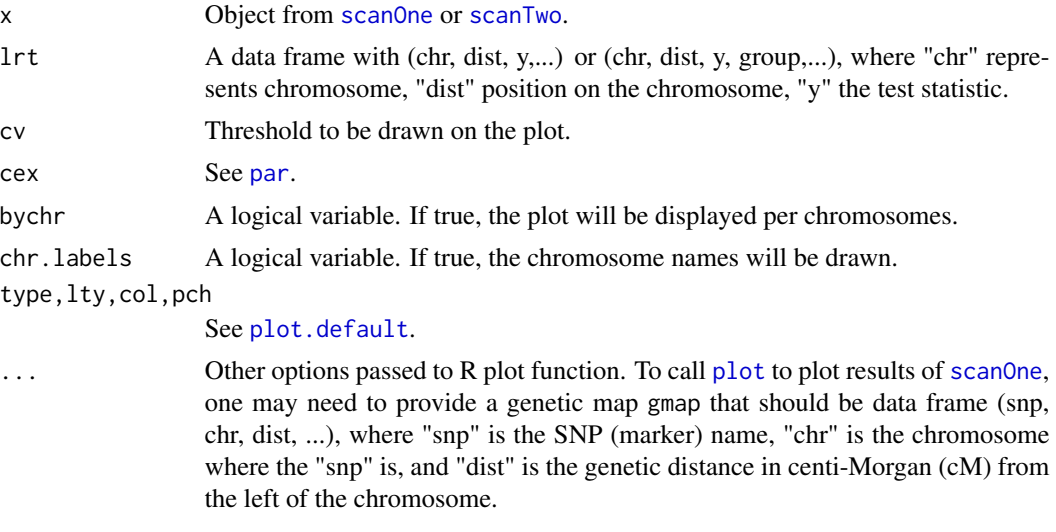

# Note

A genetic map 'gmap' may be needed to plot an object of [scanOne](#page-33-1) or [scanTwo](#page-35-1). The color option may not give what is expected.

```
data(miscEx)
```

```
## Not run:
# impute missing genotypes
pheno<- pdatF8[!is.na(pdatF8$bwt) & !is.na(pdatF8$sex),]
ii<- match(rownames(pheno), rownames(gdatF8))
geno<- gdatF8[ii,]
```

```
ii<- match(rownames(pheno), rownames(gmF8$AA))
v<- list(A=gmF8$AA[ii,ii], D=gmF8$DD[ii,ii])
gdat.imp<- genoImpute(geno, gmap=gmapF8, step=Inf,
   gr=8, na.str=NA)
# estimate variance components
o<- estVC(y=pheno$bwt, x=pheno$sex, v=v)
# genome scan
llk<- scanOne(y=pheno$bwt, x=pheno$sex, vc=o, gdat=gdat.imp)
# plotting
plot(llk, gmap=gmapF8) # gmap is needed
# plotting in another way
idx<- match(colnames(gdat.imp), gmapF8$snp)
tmp<- data.frame(chr=gmapF8$chr[idx],dist=gmapF8$dist[idx],y=llk$LRT)
plotit(tmp, main="Mapping Plot", xlab="Chromosome", ylab="LRT",
   col=as.integer(tmp$ch)%%2+2,type="p")
## End(Not run)
```
qqPlot *Quantile-Quantile Plots*

#### Description

Quantile-Quantile Plots With the Ability to Draw Confidence Bands.

#### Usage

```
qqPlot(y, x = "norm", ...,type = "p", xlim = NULL, ylim = NULL,
   xlab = if(is.numeric(x)) deparse(substitute(x)) else x,
  ylab = deparse(substitute(y)),main="Q-Q Plot",
  col = 1, lty = 2, lwd = 1, pch = 1, cex = 0.7, plot.it = TRUE,
  confidence = .95, qqline = c("observed","expected","none"),
   add = FALSE)
```
# Arguments

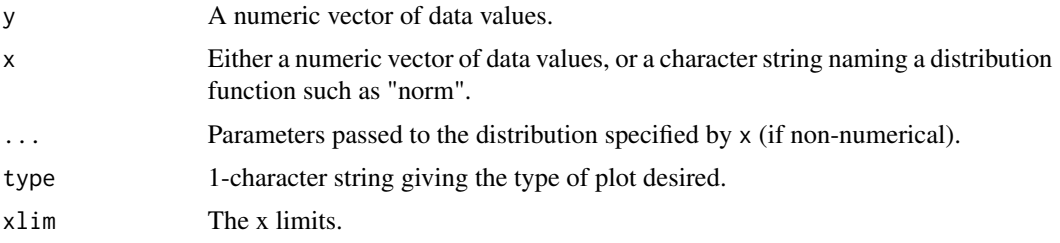

<span id="page-27-0"></span>

#### <span id="page-28-0"></span>qqPlot 29

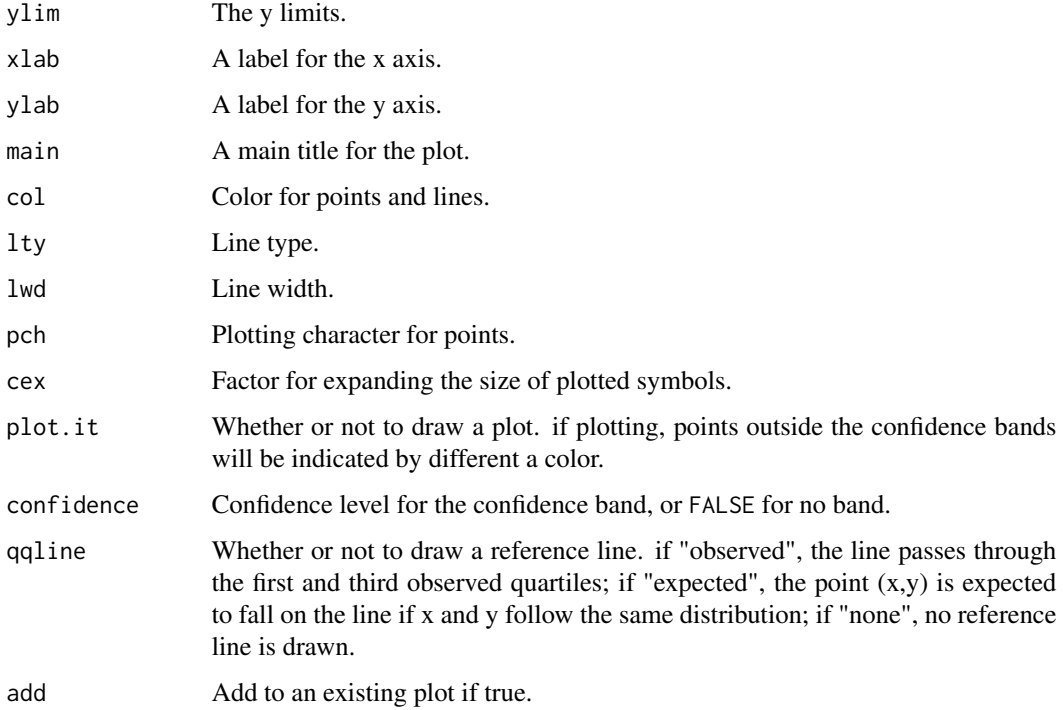

#### Details

If  $x$  is numeric, a two-sample test of the null hypothesis that  $x$  and  $y$  were drawn from the same continuous distribution is performed. Alternatively, x can be a character string naming a continuous distribution function. In such a case, a one-sample test is carried out of the null that y was draw from distribution x with parameters specified by "...".

#### Value

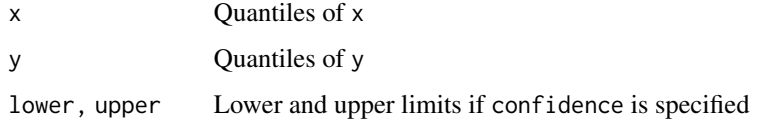

# References

George Marsaglia, Wai Wan Tsang and Jingbo Wang (2003), Evaluating Kolmogorov's distribution. Journal of Statistical Software 8 (18): 1-4.

Vijayan N. Nair (1982). Q-Q plots with confidence bands for comparing several populations.

William J. Conover (1971). Practical Nonparametric Statistics. New York: John Wiley & Sons.

# See Also

[ks.test](#page-0-0).

30 qtl2rel

#### Examples

```
## Not run:
par(mfrow=c(1,2))
x<- rnorm(200, mean=0.7,sd=2); y<- rnorm(200, sd=2)
qqPlot(y,x,qqline="exp")
qqPlot(y=y,x="norm",sd=2)
ks.test(x,y)
## End(Not run)
```
<span id="page-29-1"></span>qtl2rel *Convert data from R/qtl to QTLRel format*

# Description

Convert the data for a QTL mapping experiment from the R/qtl format (see http://www.rqtl.org) to that used by QTLRel.

#### Usage

qtl2rel(cross)

#### Arguments

cross An object of class "cross", as defined by the R/qtl package

#### Details

The input cross must by an intercross (class "f2").

Simple pedigree information is created, assuming the data are from a standard intercross.

# Value

A list with four components: "ped" (pedigree information), "gdat" (genotype data), "pdat" (phenotype data), and "gmap" (genetic map), in the formats used by QTLRel.

#### Author(s)

Karl W Broman, <kbroman@biostat.wisc.edu>

#### See Also

[rel2qtl](#page-31-1)

```
library(qtl)
data(listeria)
listeria <- listeria[as.character(1:19),]
reldat <- qtl2rel(listeria)
```
<span id="page-29-0"></span>

<span id="page-30-0"></span>

# Description

Estimate variance in a quantitative trait induced by QTL.

# Usage

```
qtlVar(lrt, prdat, simulation = FALSE, nsim = 25)
```
# Arguments

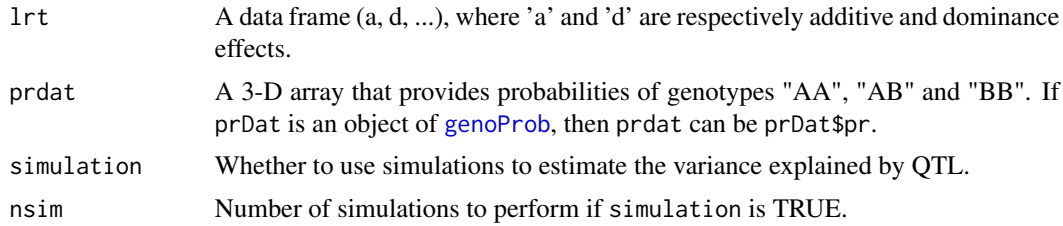

## Value

A vector displaying the estimated variance at each loci.

#### Note

Correlations among observations are ignored, and this function should be used with caution.

# See Also

[scanOne](#page-33-1) and [genoProb](#page-11-1)

```
data(miscEx)
```

```
## Not run:
# impute missing genotypes
pheno<- pdatF8[!is.na(pdatF8$bwt) & !is.na(pdatF8$sex),]
ii<- match(rownames(pheno), rownames(gdatF8))
geno<- gdatF8[ii,]
ii<- match(rownames(pheno), rownames(gmF8$AA))
v<- list(A=gmF8$AA[ii,ii], D=gmF8$DD[ii,ii])
gdtmp<- geno
  gdtmp<- replace(gdtmp,is.na(gdtmp),0)
# rung 'genoProb'
prDat<- genoProb(gdat=gdtmp, gmap=gmapF8,
```

```
gr=8, method="Haldane", msg=TRUE)
# estimate variance components
o<- estVC(y=pheno$bwt, x=pheno$sex, v=v)
# genome scan
pv.hk<- scanOne(y=pheno$bwt, x=pheno$sex, prdat=prDat, vc=o)
# run 'qtlVar'
qef<- pv.hk$par[,c("a","d")]
  qef<- as.data.frame(qef)
qv<- qtlVar(qef,prDat$pr)
## End(Not run)
```
<span id="page-31-1"></span>

rel2qtl *Convert data from QTLRel to R/qtl format*

# Description

Convert the data for a QTL mapping experiment from the QTLRel format to that used by R/qtl (http://www.rqtl.org).

#### Usage

rel2qtl(gdat, pdat, gmap)

# Arguments

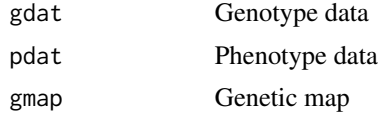

# Details

Pedigree information is ignored, and X chromosome data is omitted. The data are treated as an intercross.

# Value

A cross object for the R/qtl package (http://www.rqtl.org).

# Author(s)

Karl W Broman, <kbroman@biostat.wisc.edu>

# See Also

[qtl2rel](#page-29-1)

#### <span id="page-32-0"></span>rem 33

# Examples

```
data(miscEx)
f8 <- rel2qtl(gdatF8, pdatF8, gmapF8)
summary(f8)
```
# <span id="page-32-1"></span>rem *Random effect matrices*

# Description

Construct matrices associated with random effects.

#### Usage

rem(formula,data)

# Arguments

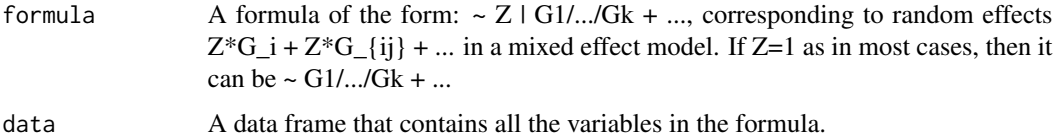

#### Value

A list of matrices that are associated with random effects.

```
## Not run:
# make-up example
dat<- data.frame(
   group=c("A","A","A","A","A","A","B","B","B","B"),
   sex=c("F","F","F","M","M","M","F","F","M","M"),
   pass=c("Y","N","N","Y","Y","Y","Y","N","N","Y"),
   z=1:10)
# random effect pass, group and sex, where sex is nested
# within group:
# y_{i} = x_{i} = y_{i} + group<sub>1</sub> + sex<sub>-</sub>{ij} + z*pass<sub>-</sub>{ij}
# + e_{ijk}rem(~ group/sex + z|pass,data=dat)
## End(Not run)
```
<span id="page-33-1"></span><span id="page-33-0"></span>

#### Description

Likelihood ratio tests or F tests at scanning loci over the genome.

# Usage

```
scanOne(y, x, gdat, prdat = NULL, vc = NULL, intc = NULL,
  numGeno = FALSE, test = c("None","F","LRT"),
  minorGenoFreq = 0, rmv = TRUE
```
# Arguments

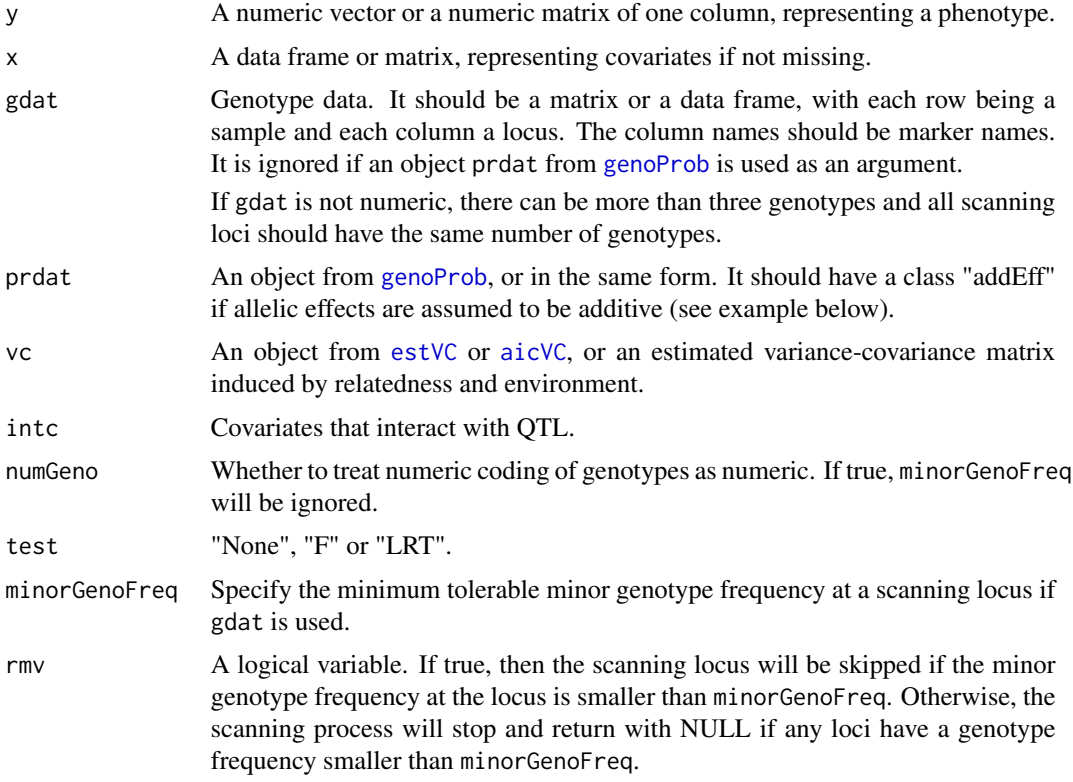

#### Details

The test at a scanning locus under the null hypothesis of no QTL effect is performed by conditioning on the polygenic genetic variance-covariance. Normality is assumed for the random effects.

It is possible to extend the Haley-Knott approach to multiple-allelic cases under the assumption that allelic effects are all additive. Then, prdat should be provided and be of class "addEff".

#### <span id="page-34-0"></span>scanOne 35

#### Value

A list with at least the following components:

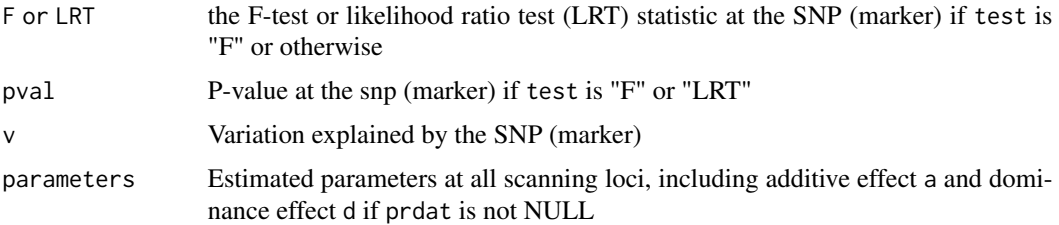

# References

Haley, C. S., and S. A. Knott (1992). A simple regression method for mapping quantitative trait loci in line crosses using flanking markers. Heredity 69: 315-324.

#### See Also

[genoImpute](#page-9-1) and [genoProb](#page-11-1).

# Examples

data(miscEx)

```
## Not run:
# impute missing genotypes
pheno<- pdatF8[!is.na(pdatF8$bwt) & !is.na(pdatF8$sex),]
ii<- match(rownames(pheno), rownames(gdatF8))
geno<- gdatF8[ii,]
ii<- match(rownames(pheno), rownames(gmF8$AA))
v<- list(A=gmF8$AA[ii,ii], D=gmF8$DD[ii,ii])
# estimate variance components
o<- estVC(y=pheno$bwt, x=pheno$sex, v=v)
# impute missing genotypes
```

```
gdtmp<- genoImpute(geno, gmap=gmapF8, gr=8, na.str=NA, msg=FALSE)
# genome scan and plotting
lrt<- scanOne(y=pheno$bwt, x=pheno$sex, gdat=gdtmp, vc=o)
lrt
plot(lrt,gmap=gmapF8)
```

```
# Haley-Knott method
gdtmp<- geno; unique(unlist(gdtmp))
  gdtmp<- replace(gdtmp,is.na(gdtmp),0)
prDat<- genoProb(gdat=gdtmp, gmap=gmapF8, gr=8, method="Haldane", msg=TRUE)
pv.hk<- scanOne(y=pheno$bwt, intc=pheno$sex, prdat=prDat, vc=o, test="F")
pv.hk
plot(pv.hk, gmap=gmapF8)
```
# assume additive allelic effects

36 scanTwo scanTwo scanTwo scanTwo scanTwo scanTwo scanTwo scanTwo scanTwo scanTwo scanTwo scanTwo scanTwo scanTwo

```
class(prDat)<- c(class(prDat), "addEff")
lrt.hk<- scanOne(y=pheno$bwt, intc=pheno$sex, prdat=prDat, vc=o)
lrt.hk
## End(Not run)
```
<span id="page-35-1"></span>scanTwo *Genome Scan for Epistasis*

# Description

Evaluate log-likelihood ratio test statistic for epistasis (QTL by QTL interaction).

# Usage

scanTwo(y, x, gdat, prdat = NULL, vc = NULL, numGeno = FALSE,  $minorGenoFreq = 0, rmv = TRUE$ 

# Arguments

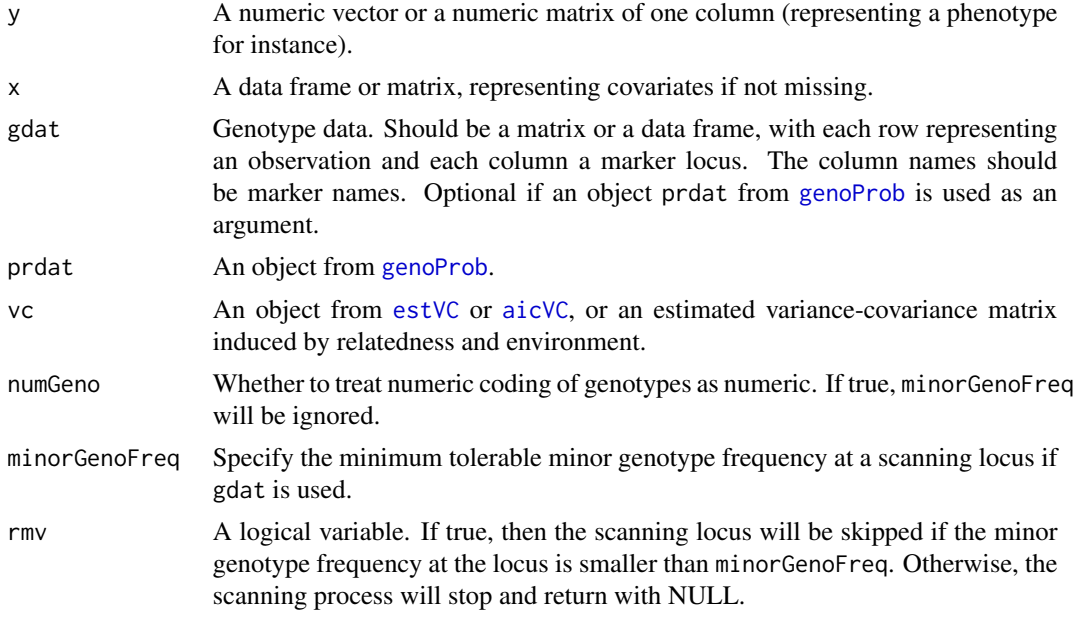

# Value

A matrix whose entry in the upper triangle is the log-likelihood test statistic for epistatic effect.

#### See Also

[scanOne](#page-33-1).

<span id="page-35-0"></span>

# <span id="page-36-0"></span>Index

∗ datasets miscEx, [22](#page-21-0) ∗ manip qtl2rel, [30](#page-29-0) rel2qtl, [32](#page-31-0) aicVC, [2,](#page-1-0) *[4](#page-3-0)*, *[15](#page-14-0)*, *[20,](#page-19-0) [21](#page-20-0)*, *[23](#page-22-0)*, *[34](#page-33-0)*, *[36](#page-35-0)* blup, [4](#page-3-0) cic, [5,](#page-4-0) *[9](#page-8-0)*, *[26](#page-25-0)* eigen, *[7](#page-6-0)* eigen.sym, [6](#page-5-0) estVC, *[3,](#page-2-0) [4](#page-3-0)*, [7,](#page-6-0) *[15](#page-14-0)*, *[20](#page-19-0)*, *[23](#page-22-0)*, *[34](#page-33-0)*, *[36](#page-35-0)* fv *(*misFct*)*, [22](#page-21-0) gdatF8 *(*miscEx*)*, [22](#page-21-0) genMatrix, [9,](#page-8-0) *[17](#page-16-0)* genoImpute, [10,](#page-9-0) *[35](#page-34-0)* genoPos *(*misFct*)*, [22](#page-21-0) genoProb, *[10,](#page-9-0) [11](#page-10-0)*, [12,](#page-11-0) *[17](#page-16-0)*, *[20,](#page-19-0) [21](#page-20-0)*, *[23,](#page-22-0) [24](#page-23-0)*, *[31](#page-30-0)*, *[34](#page-33-0)[–36](#page-35-0)* genoSim, [13,](#page-12-0) *[24](#page-23-0)* gls, [15](#page-14-0) gmapF8 *(*miscEx*)*, [22](#page-21-0) gmF8 *(*miscEx*)*, [22](#page-21-0) gvar *(*misFct*)*, [22](#page-21-0) hapSim, *[14](#page-13-0)*, [15](#page-14-0) ibs, *[9](#page-8-0)*, [17](#page-16-0) kinship, [18](#page-17-0) ks.test, *[29](#page-28-0)* lm, *[15](#page-14-0)* lodci, [19](#page-18-0) mAIC, [20](#page-19-0) miscEx, [22](#page-21-0)

misFct, [22](#page-21-0) nullSim, [23](#page-22-0) optim, *[3](#page-2-0)*, *[8](#page-7-0)*, *[21](#page-20-0)* par, *[27](#page-26-0)* pdatF8 *(*miscEx*)*, [22](#page-21-0) pedF8 *(*miscEx*)*, [22](#page-21-0) pedRecode, *[6](#page-5-0)*, *[13,](#page-12-0) [14](#page-13-0)*, *[16](#page-15-0)*, [25](#page-24-0) pkolm *(*misFct*)*, [22](#page-21-0) plot, *[27](#page-26-0)* plot *(*plotit*)*, [27](#page-26-0) plot.default, *[27](#page-26-0)* plotit, [27](#page-26-0) qkolm *(*misFct*)*, [22](#page-21-0) qqPlot, [28](#page-27-0) qtl2rel, [30,](#page-29-0) *[32](#page-31-0)* qtlVar, [31](#page-30-0) rel2qtl, *[30](#page-29-0)*, [32](#page-31-0) rem, *[8](#page-7-0)*, [33](#page-32-0) scanOne, *[24](#page-23-0)*, *[27](#page-26-0)*, *[31](#page-30-0)*, [34,](#page-33-0) *[36](#page-35-0)* scanTwo, *[27](#page-26-0)*, [36](#page-35-0)